Today is to be used for data analysis. In order to do so, I suggest you begin by coding your responses to various questions the way we did in class. For example:

Gender

0 Male

1 Female

After you have developed a system of coding data, you can begin inputting information into Microsoft Excel. Below a picture of the data I imported for our class sample survey on drinking alcohol.

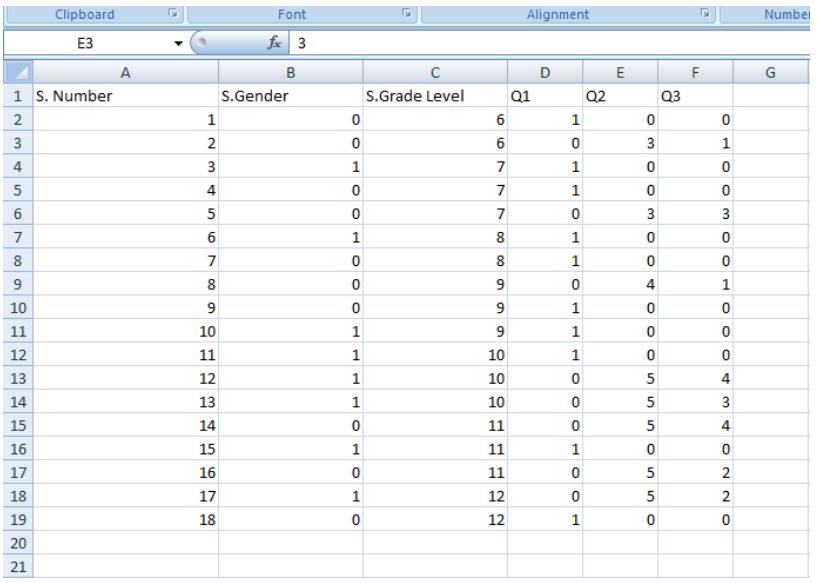

Some of your data will be from open response questions. You will need to figure out some way to quantify and analyze the data. Tomorrow, we will be using computers to create frequency histograms for specific questions. Feel free to check out the video and begin creating your histograms.

<http://www.youtube.com/watch?v=LLc41-1PQQk>

If you are finished with inputting data and creating a frequency chart, you should work on your presentations. Use the Unit 2 Lab handout I gave you, or look on my website for information under the Unit 2 handout.